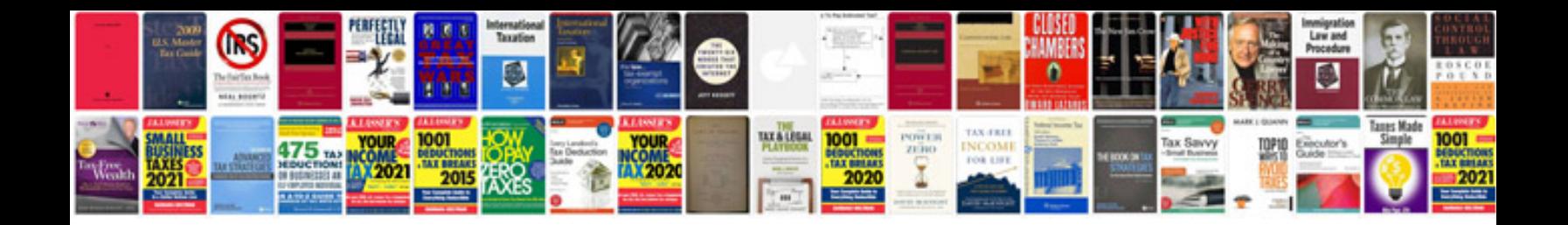

Eee pad transformer prime tf201 mobile dock

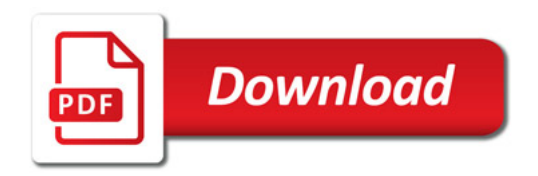

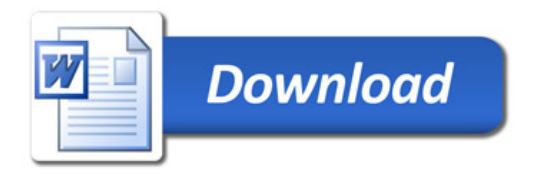